$<<$   $>>$ 

 $<<$  and the set of the set of the set of the set of the set of the set of the set of the set of the set of the set of the set of the set of the set of the set of the set of the set of the set of the set of the set of the

- 13 ISBN 9787312023477
- 10 ISBN 7312023479

出版时间:2008-8

页数:264

PDF

更多资源请访问:http://www.tushu007.com

 $,$  tushu007.com

## $,$  tushu007.com  $<<$  $\alpha$  , and  $\beta$  , and  $\beta$  , and  $\mu$ ,  $\mu$ 사<br>- Reil<br>- Reil

 $K$ eil $\,$ 

 $1.$ **Proteus** Axeil **Reduce**s Axeil

 $\mathcal{L}$  , and  $\mathcal{L}$  , and  $\mathcal{L}$ 2.  $\hspace{1.5cm}$  1  $1\,3$  $8 \t 9$  $8$ 

 $2007$ 

 第10章简单介绍了电路板的设计方法。  $\overline{8}$  $5l$ 

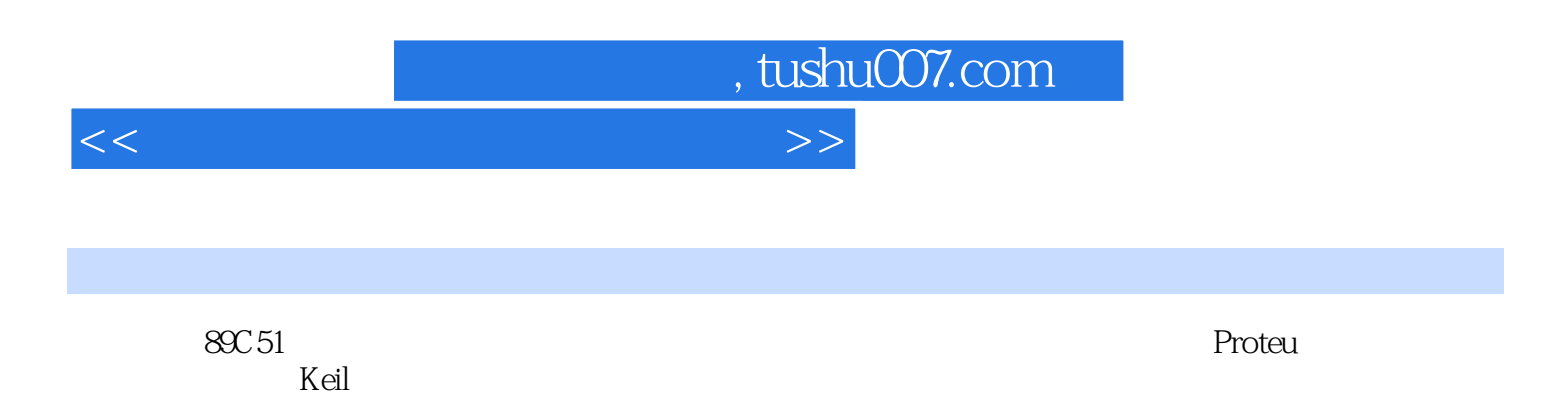

 $2007$ 

 $,$  tushu007.com

 $<<$ 

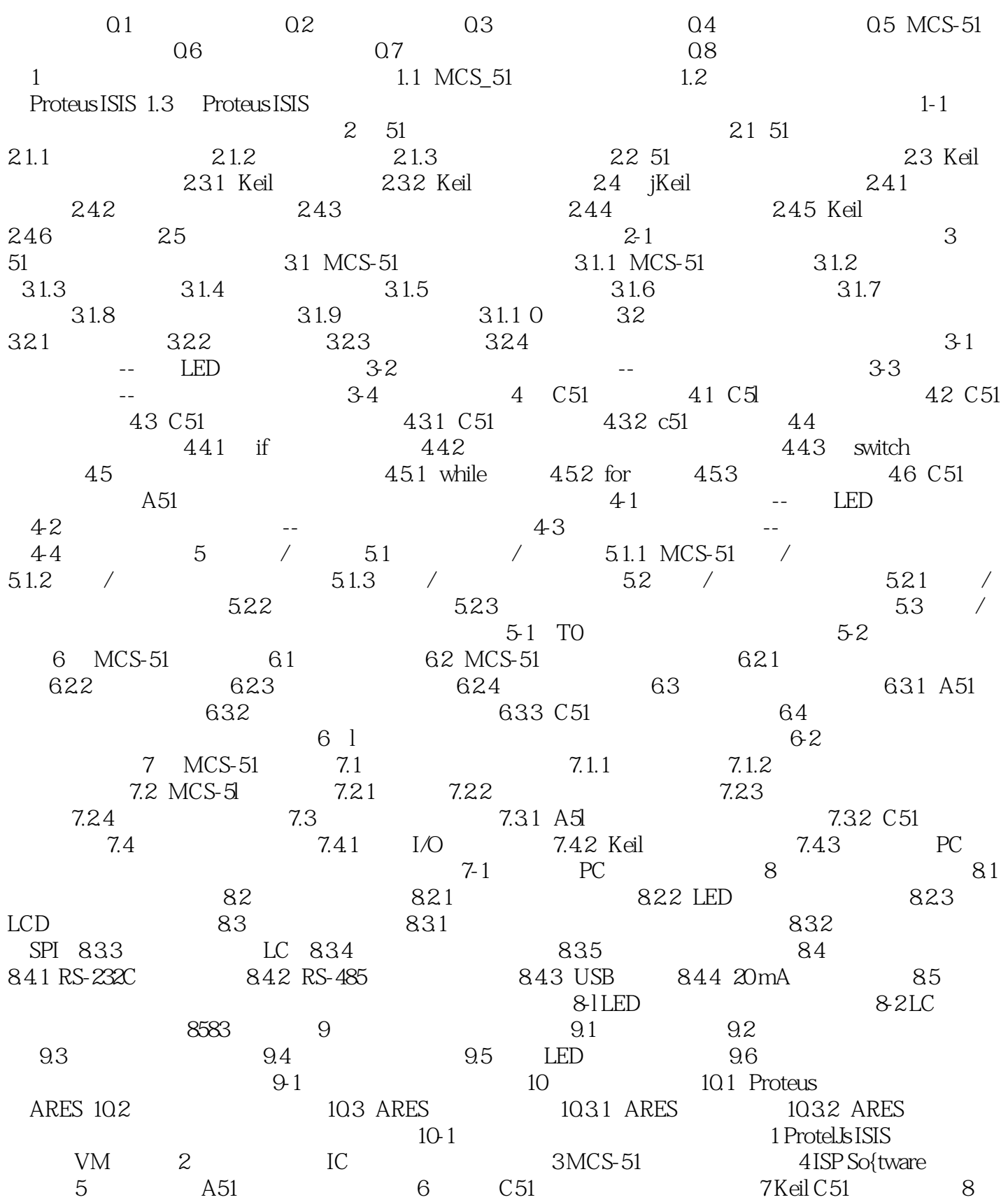

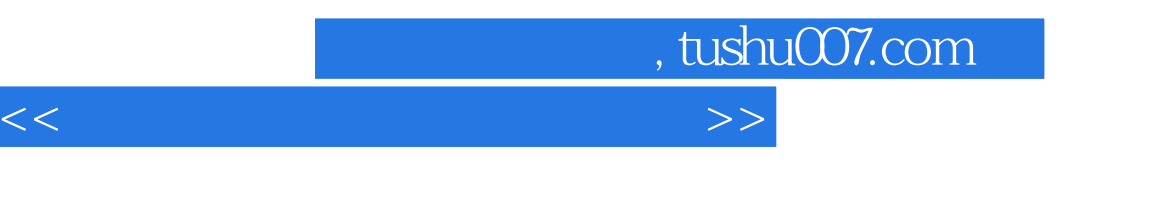

 $AD$  51 9 /

, tushu007.com

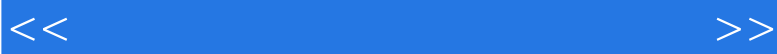

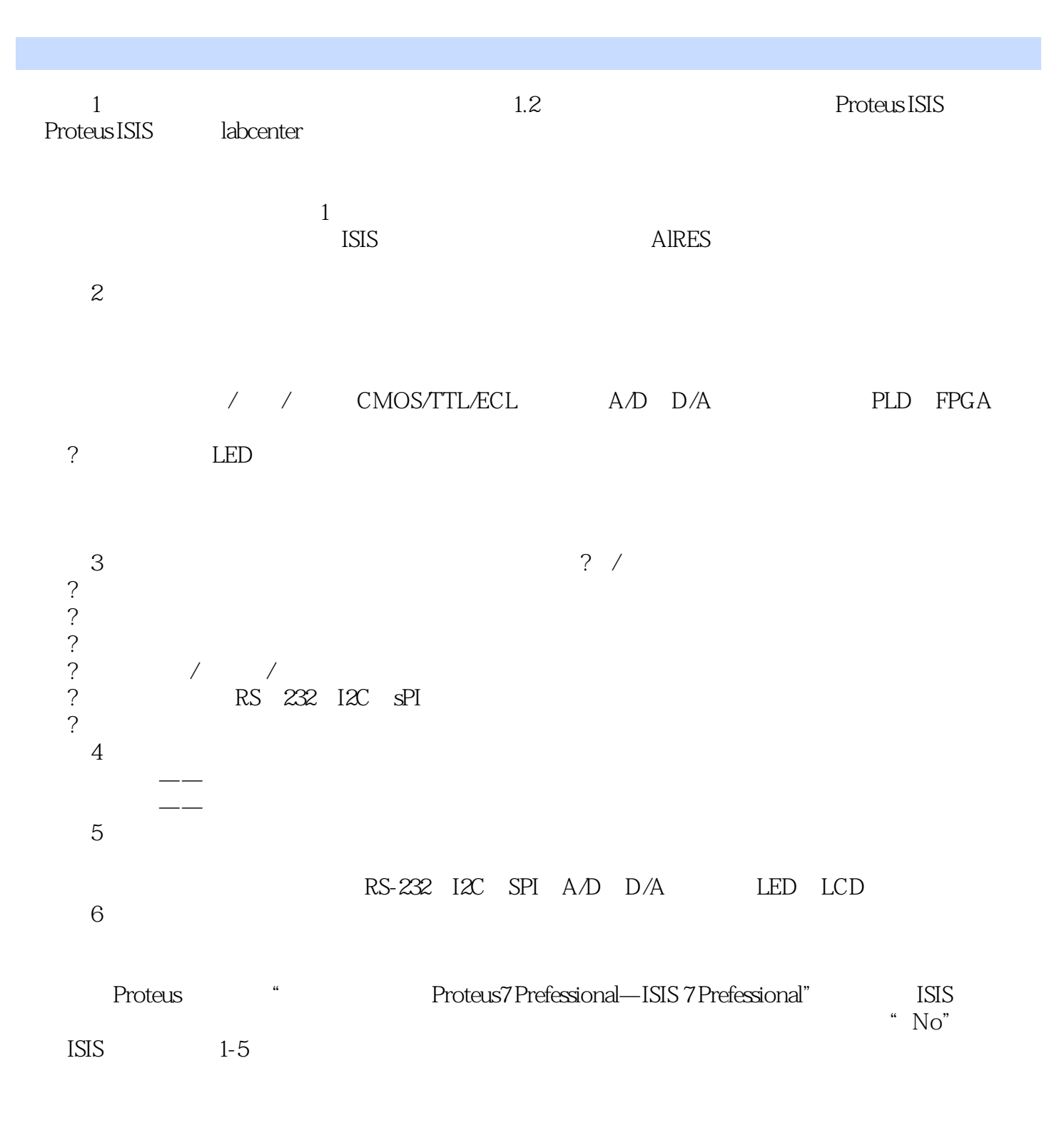

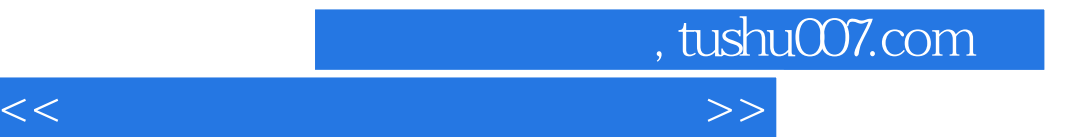

本站所提供下载的PDF图书仅提供预览和简介,请支持正版图书。

更多资源请访问:http://www.tushu007.com